# 研究主題 「共に学び、共に育つ教育」の推進に

## 関する研究

-「交流籍」を活用した交流及び共同学習の取組の検証を通して-

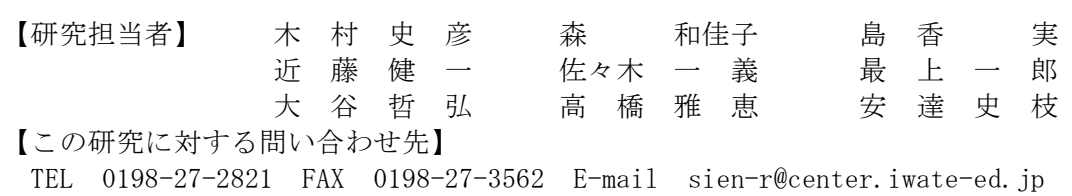

### 「共に学び,共に育つ教育」の推進と「交流籍」を活用した交流及び共同学習

岩手県では,特別支援教育を推進するにあたり,「共に学び,共に育つ教育」を基本理念として掲 げています。その理念の実現に向けた一つの取組として,「交流籍」を活用した交流及び共同学習を 進めています。

「交流籍」を活用した交流及び共同学習は、特別支援学校に在籍する児童生徒の,居住する地域と のかかわりを促進するものであり,様々な人々と共に助け合い,支え合って生きていくことを学ぶ大 切な機会でもあります。今後,さらに計画的・組織的に推進していくことが求められています。

#### 「交流籍」を活用した交流及び共同学習を計画的・組織的に推進するための要件

平成24年度 小・中学部のある県立特別支援学校における取組の検証結果より

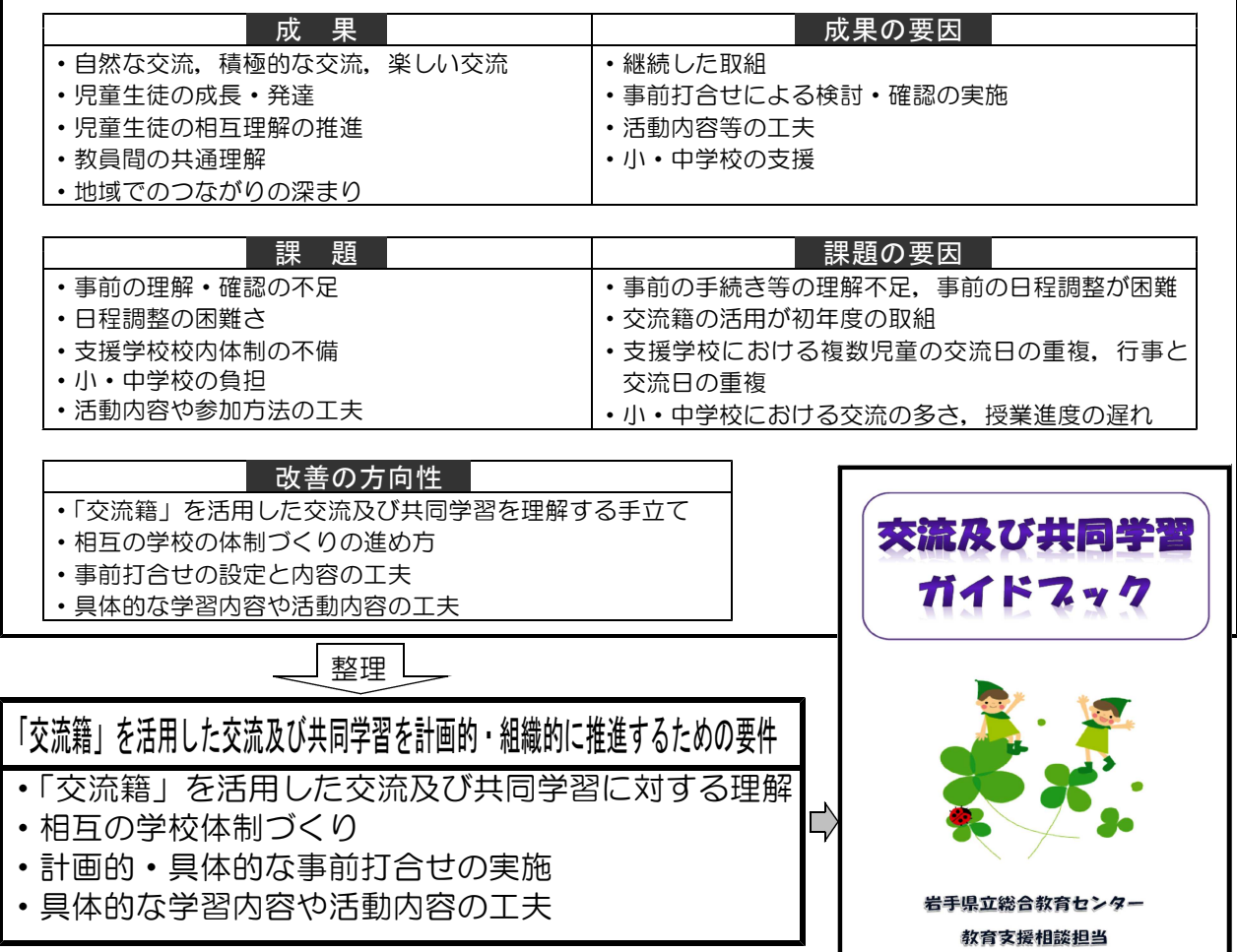

◆要件に即した手立ても含め,実践のポイント等を示した交流及び共同学習ガイドブックを作成

#### 理解が深まる ノンスコン しゅう 進め方が分かる 交流及び共同学習ガイドブック 「共に学び、共に育つ教育」を目指して 第1章 理解編 第2 進め方ガイド 交流及び共同学習は,社会性や豊かな人間性をはぐくむ 交流及び共同学習を計 など,相互の児童生徒にとって意義のある教育活動です。 整え、一年間の見通しを 「交流籍」を活用することで,より効果的な活動になります。 つなげることが大切です。 4月、特別支援学校は、保護者に希望を確 ☆進め方のモテルケース ガイドブック 認し、5月の中旬までに申請します。 のページを 「交流籍」って何? 特別支援学校の先生は、相手校に連絡をし, 記載 保護者の希望決定申請 学校体制づくり 全体実施計画の打合せ日を6月中旬までに設 特別支援学校の小・中学部に在籍する児童生徒は、居住地域 ᢏ 定します。それにより無理なく計画的に交流及  $P16 \wedge$ び共同学習を実施することができます。 ○校長の理解とリーダー の小・中学校に保護者の希望で副次的な籍を置くことができま 交流籍校決定. 連絡 す。この副次的な籍を岩手県では「交流籍」と名付けました。 ○教育課程に必ず位置付 事前に打合せの内容を確認しておき、直接会 ਦਾਸ 正規の学籍は,特別支援学校にあります。 って全体実施計画の打合せをします。 ○校内の推進組織を明確 打合せ また,両校の児童生徒の目標や支援方法な  $P.16 \wedge$ (実施計画書記入) ど、活動内容等についても具体的に打合せを どうして「交流籍」を置くの?  $1.57$ ┳ 計画的・具体的な お互いを理解し、スムーズに学習に入る 「交流籍」を置くことで先生方,児童生徒,保護者,居住地 事前学習  $P.26 \wedge$ 準備です。ここからもう交流及び共同学習 域の人たちに「同じ地域に住む仲間」という意識を強くもって ਵਾਸ ○できる限り直接会って がスタートします。 もらうことがねらいです。居住地域での活動の場を広げ,大人 ○活動内容を検討するた 交流及び共同学習の 得意な活動を取り入れ, お互いの主体性が になっても安心して自信をもって生活できる環境を作ってい 実施 発揮できる活動を行います。 ○具体的な活動内容等が くことを目指しています。  $P.30 \wedge$ また,特別支援学校の児童生徒が, 分かり ┳ しましょう。(ガイドブ) やすく、一人でも活動できる工夫をします。 事後学習 ○こまめに連絡を取り合 手続きはどうなっているの?活動を振り返ることで、次回への期待が ᢏᠶ  $P.31 \wedge$ 膨らみます。また、児童生徒が自分を見つ め直す機会になります。 ①保護者の希望確認 評価, 検討, 改善 特別支援学校児童生徒(保護者) 具体的な学習内? ②教育事務所に申請  $\lceil \circ \rceil$ ᢏ┲ 活動内容、児童生徒の様子、先生の支援 実施  $P.32 \wedge$ 方法などを振り返ります。保護者からの感 ③市町村教育委員会に依頼 反省と次年度に向けて ○両校の児童生徒が楽し 想も聞き、次の活動に生かします。 の打合せ ④小・中学校に実施の確認 実施計画書作成(打合せ (実施報告書記入) 例としては、調理、音 小・中学校 ⑦ 特別支援学校 (在籍校) ⑤市町村教育委員会に回答 本年度の成果と課題について共有し、次 ᢏ ○特別支援学校の児童生 年度に向けて話し合います。また、特別支  $P.32 \wedge$ ⑥交流籍校指定を通知 実施報告書作成(反省) 援学校の保護者から次年度の希望を聞き.  $P$ <sub>38</sub> $\wedge$ ○特別支援学校の児童生 課題の改善. 修正 ⑨ ⑦実施計画書の作成 両校で把握しておきます。 ⑩ ② ⑩ ⑤

 $\overline{\phantom{a}}$ 

次年度へ

本年度の課題点をどうしたら改善でき

るか考え、修正します。担任が替わる場

合は、引き継ぎをして次年度へ。

 $P.32 \wedge$ 

 $P.39 \wedge$ 

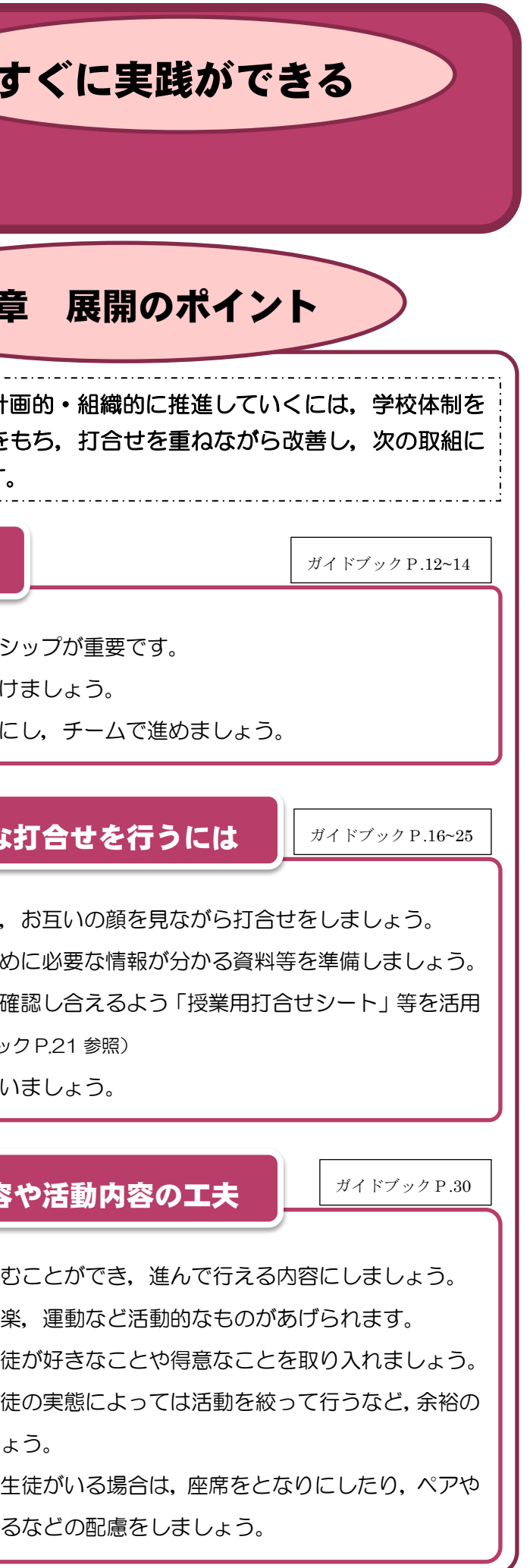

⑥ ④ ⑥ ⑥

③

市町村教育委員会

教育事務所(エリアコーディネーター)

県教育委員会

ある時間設定にしまし ○学級に知っている児童

グループに入れたりす

⑧交流及び共同学習の実施

⑨実施報告書の作成

⑩実施報告書の提出

第3章 実践編

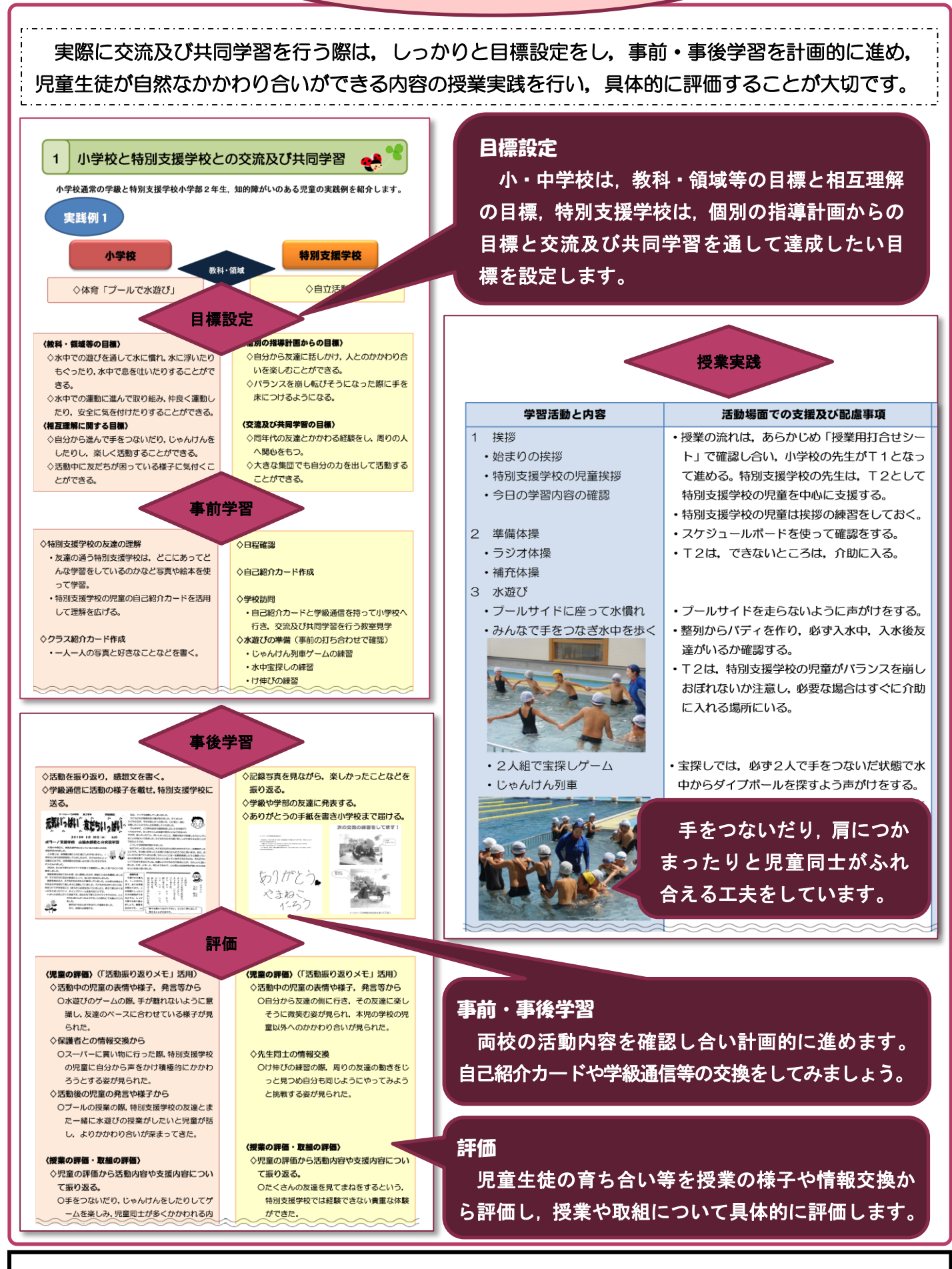

※研究内容の詳細や交流及び共同学習のガイドブックは,当センターWebページに記載しています。